<span id="page-0-0"></span>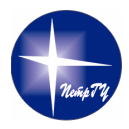

Petrozavodsk State University Department of Computer Science

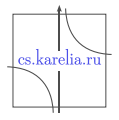

## Kirill Kulakov, Sergei Marchenkov, Sergey Tishkov An Approach to Generating OntologyBased Object Model for Smart-M3 platform

The research was financially supported by the Ministry of Education and Science of Russia within project # 2.5124.2017/8.9 of the basic part of state research assignment for 20172019.

The reported study was funded from Russian Fund for Basic Research according to research project # 19-07-01027. The results were implemented by the Government Program of Flagship University Development for Petrozavodsk State University in 20172021.

> 24<sup>th</sup> FRUCT Conference April 11, 2019, Moscow, Russia

## **Motivation**

- Smart-M3 based service development:
	- $\triangleright$  Semantic information broker (SIB)
	- $\triangleright$  Set of knowledge processors (KP)
- SIB provides low-level API (insert, remove, query, subscribe)
- **Low-Level support libraries:** 
	- $\blacktriangleright$  kpi low, java KPI, C KPI
	- $\triangleright$  works with "object-predicate-subject" triplets
	- $\triangleright$  implements SSAP protocol
- $\blacksquare$  High-Level support libraries:
	- $\blacktriangleright$  users ontology model
	- $\triangleright$  provides "object-to-triplets" translation
- $\blacksquare$  Java development (desktop, mobile platforms)
	- $\triangleright$  most implementation in object oriented style
	- $\triangleright$  interaction with SIB implements by Java KPI or JNI + C KPI

### Idea

■ Basic idea: convert ontology model to the Java objects

#### **Expectations:**

- $\triangleright$  Developer uses objects as presented in the model (objects, methods, properties)
- $\triangleright$  Knowledge of SIB work is not required
- $\blacktriangleright$  Asynchronous programming
- $\blacktriangleright$  Platform-independent API
- $\blacktriangleright$  "Easy to use"

Implementation option: code generator based ontology

## Object model

- Ontology classes  $\rightarrow$  Object classes
- Instances  $\rightarrow$  Objects
- **Data type properties or slots**  $\rightarrow$  **Data attribute variables & get/set** methods
- **Object type properties or slots**  $\rightarrow$  **Object attribute variables &** get/set methods
- Value-type/space facets  $\rightarrow$  Attribute variables types & if-then-else statements in set methods
- Cardinality facets  $\rightarrow$  Additional attributes & if-then-else statements in set methods
- Multiple inheritance  $\rightarrow$  Single inheritance & multiple interface inheritance

## KP's interaction methods

 $\blacksquare$  Two types of interaction between KP and SIB

- ▶ "Query-Answer" interaction
- ▶ "Subscription-Notification" interaction

#### ■ High-level interaction methods

- $\blacktriangleright$  Insert object with properties
- $\blacktriangleright$  Update object properties
- $\blacktriangleright$  Remove object with properties
- $\triangleright$  Search one or more objects (triple template or SPARQL query)
- $\triangleright$  Object inserting notification
- $\triangleright$  Object updating notification
- $\blacktriangleright$  Data updating notification

#### Source code generation process

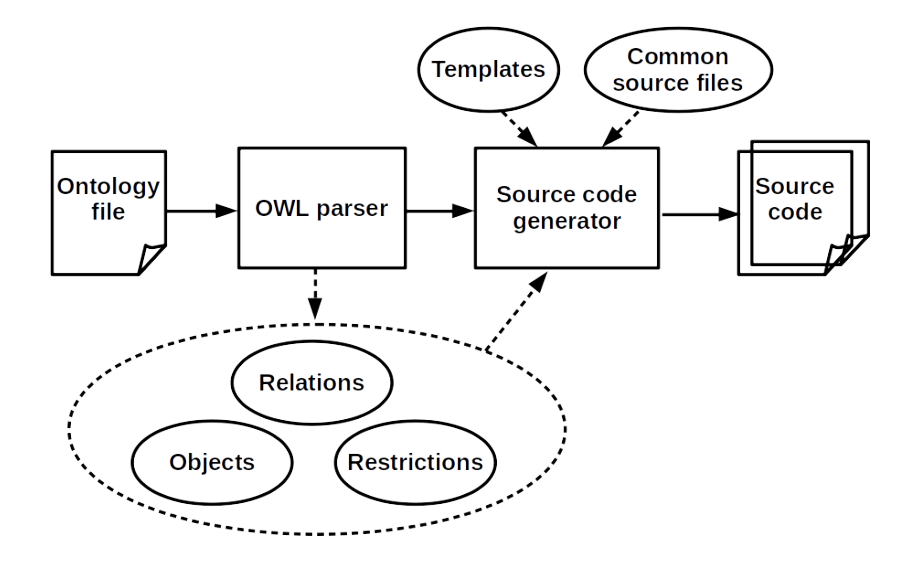

#### Common source files

- **E** class **BaseRDF** parent class for all ontology objects;
- **Exr** class **KPIproxy** JavaKPI library wrapper;
- interface **QueryListener** notification interface;
- **E** class **SIBFactory** main point to work with one or more SIBs, uses "Factory" template;
- **Example 3 IBQueryTask** parent class for asynchronous access to SIB;
- class **SIBSubscribeTask** parent class for subscription processes;
- class **SubscribeQuery** main point of subscriptions, implements wrapper for JavaKPI subscriptions;
- **■** interface **SubscribeListener** subscription notification interface;
- **E** class TaskListener parent class for all tasks;
- interface **UpdateListener** object changes notification interface.

#### **Templates**

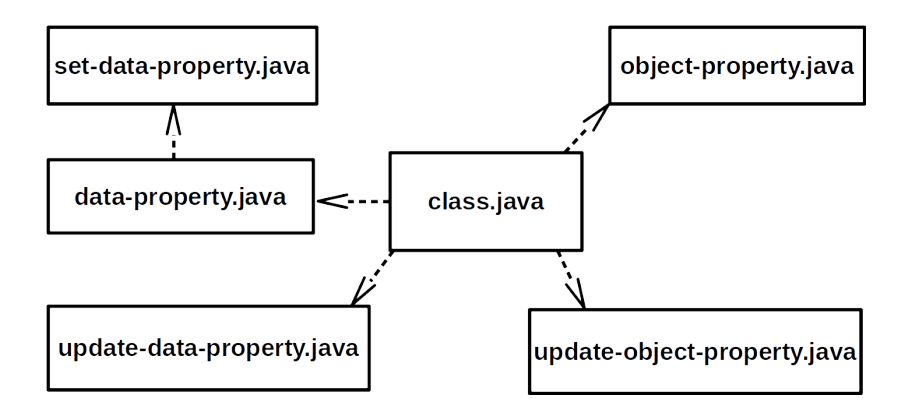

## SmartJavaLog architecture

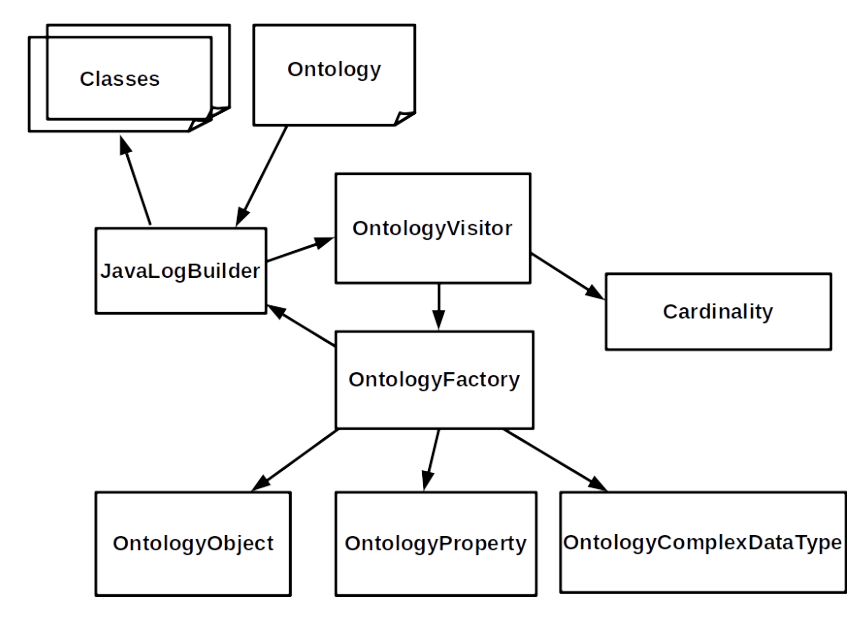

# Example of usage

- Smart service "GeoCode"
	- $\blacktriangleright$  GeoCode test geo point generation KP
	- ► GeoCode teacher KP of adding geo-dependent information to geo point
	- $\blacktriangleright$  GeoCode Android KP for showing result to user
- Two objects: Place and Point
	- $\blacktriangleright$  GeoCode test generates pair Place—Point with random coordinates
	- $\blacktriangleright$  GeoCode teacher determines a direction of the world
	- $\blacktriangleright$  GeoCode Android shows result

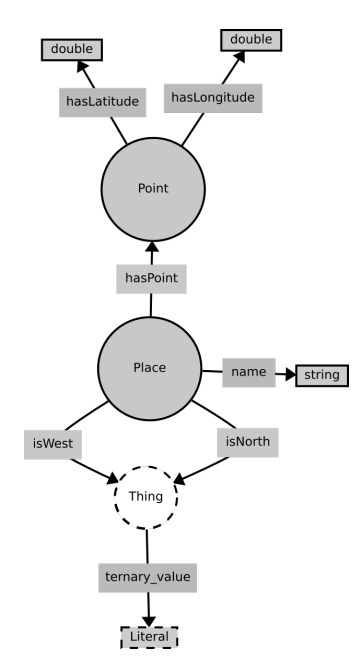

#### Example: Fragment of source code generation

```
public ArrayList<Point> getHasPoint() {
  if (HasPoint_new != null)
        return HasPoint new:
  ArrayList < Point > ret = new ArrayList ();
  / / sea rch IDs i n t r i p l e s
  ArrayList <String > HasPointIDs = getInTriples (
     HasPoint_URI);
  for (String locID: HasPointIDs) {
    Point value = Point.getInstance(locID,accessPointName ) ;
```
ret.add(value);

**return** ret:

}

}

#### Example: Fragment of code to connect to SIB

SIBFactory .getInstance() .getAccessPoint() .setAddr("  $local host$ ",  $10101$ ;

*/ / r e g i s t e r used cla s se s befo re conne ction* Point.getClassUri();

```
// connect to SIB
SIBFactory.getInstance().getAccessPoint().connect().
   add Listener (new Task Listener () {
  @Override
  public void onSuccess ( SIBResponse response ) {
    / / i n t e r a c t i o n w it h SIB was here
  }
  @Override
  public void onError (Exception ex) {
    // do something when connection was not established
  }
}
```
## Example: Point creation

```
Place qp = Place getInstance ();
Point pt = Point.getInstance();
gp . setHa sPoint ( pt ) ;
gp.setName ("Generated point");
pt . setHasLatitude (Math . random () * 180 - 90);
pt . setHasLongitude (Math . random () * 180 - 90);
/ / update p o i n t
pt.update().addListener(new TaskListener() {
```
@Override

**public void** onSuccess ( SIBResponse response ) {

*/ / update pla ce*

}

gp.update().addListener(**new** TaskListener() { @Override

**public void** onSuccess ( SIBResponse response ) { */ / i t ' s OK*

. . . .

}

## Example: Subscription source code

```
SubscribeQuery.getInstance().addSubscription(Place.
   getClassUri(), new SubscribeListener<Place>() {
  @Override
  public void addItem ( Place item ) {
    / / item was added t o SIB
  }
  @Override
  public void removeItem ( Place item ) {
    / / item was removed from SIB
  }
  @Override
  public void onError (Exception ex) {
    / / something happen
  }
}) ;
```
## **Conclusion**

- Approach to generating ontology–based object model for the Smart-M3 platform
- Implemented as a source code generator (SmartJavaLog) for the Java language
- SmartJavaLog will be useful for Java developers

#### Open source code (MIT license)

<https://github.com/seekerk/smartjavalog>

## Thank to you attention

Email: marchenk@cs.petrsu.ru